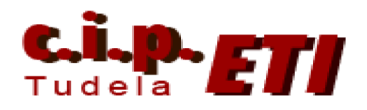

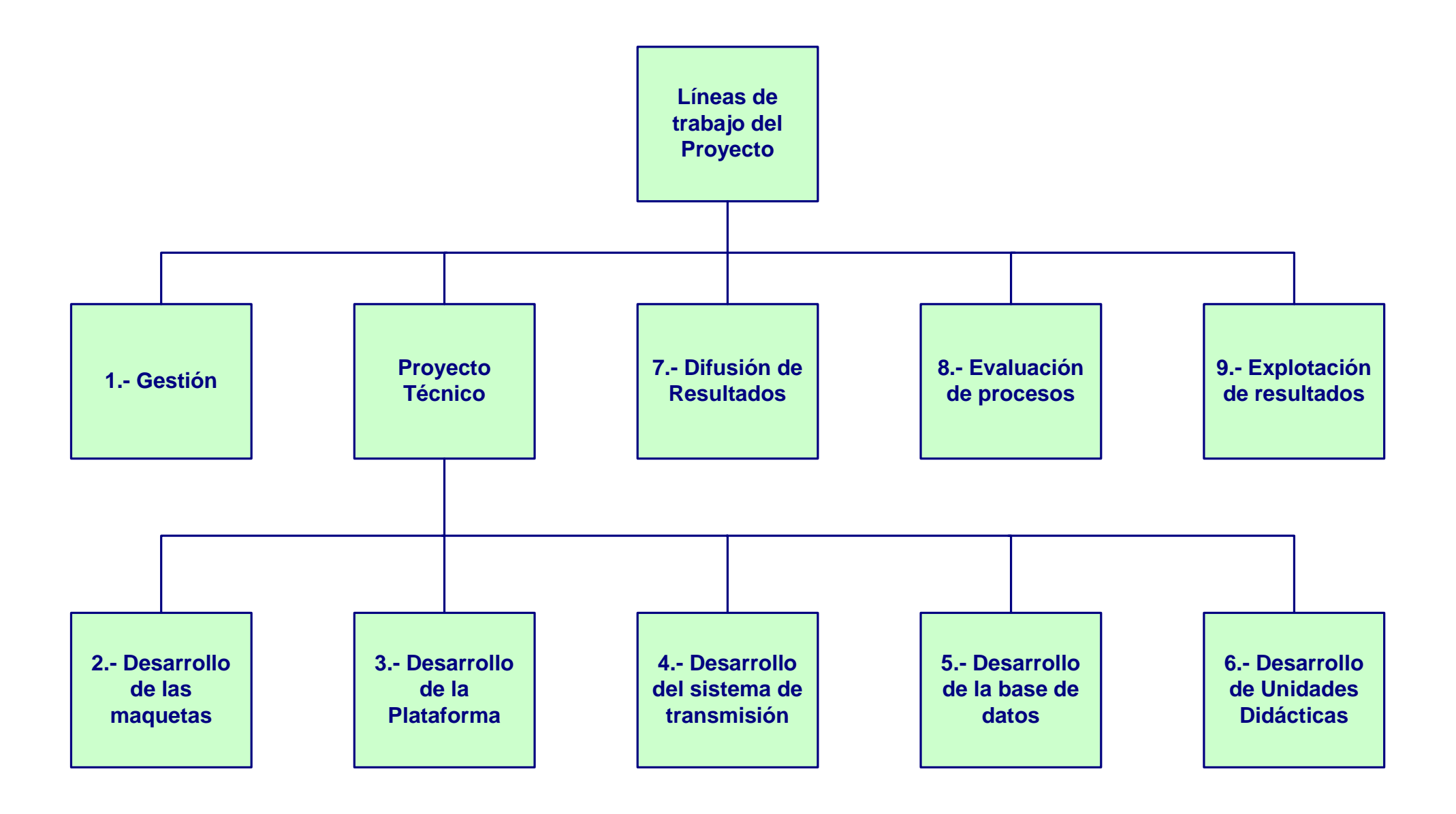

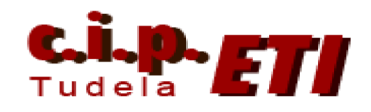

## **Proyecto Transnacional: Laboratorio remoto de prácticas de Formación Profesional Temporalización de las tareas a realizar**

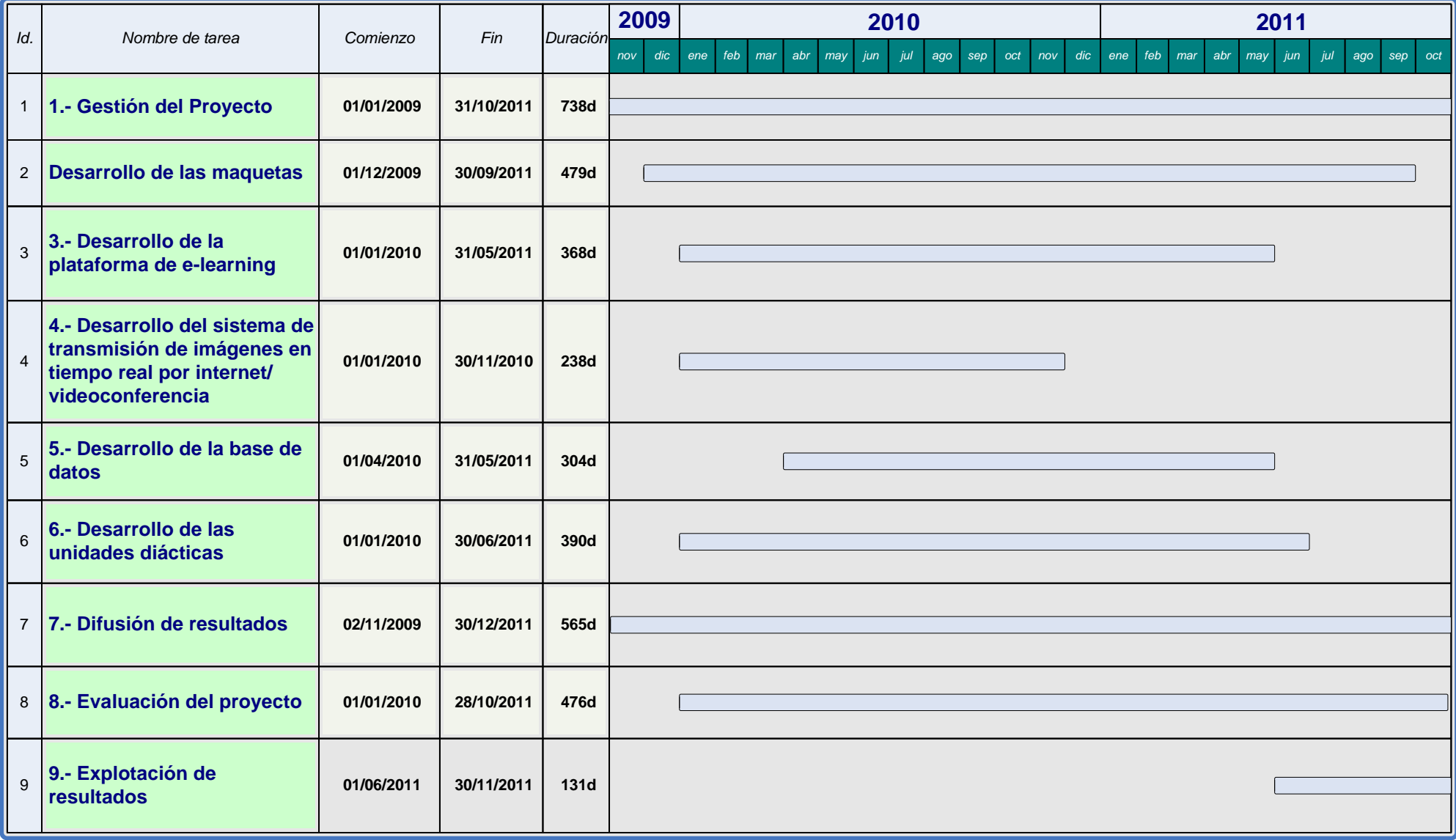

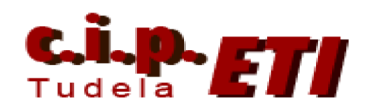

**Proyecto Transnacional: Laboratorio remoto de prácticas de Formación Profesional Líneas de trabajo del proyecto y su asignación a los socios**

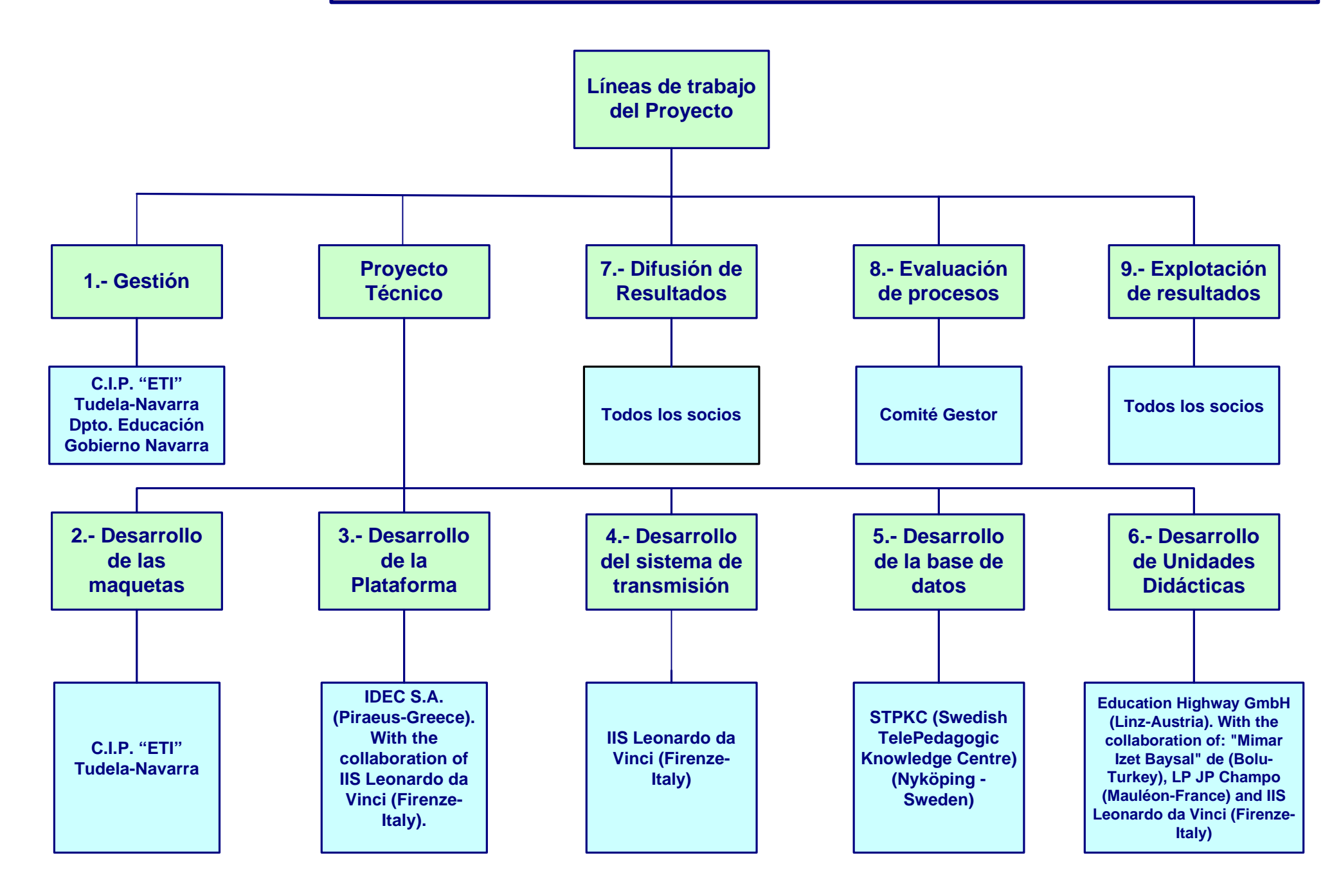

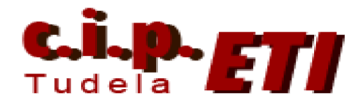

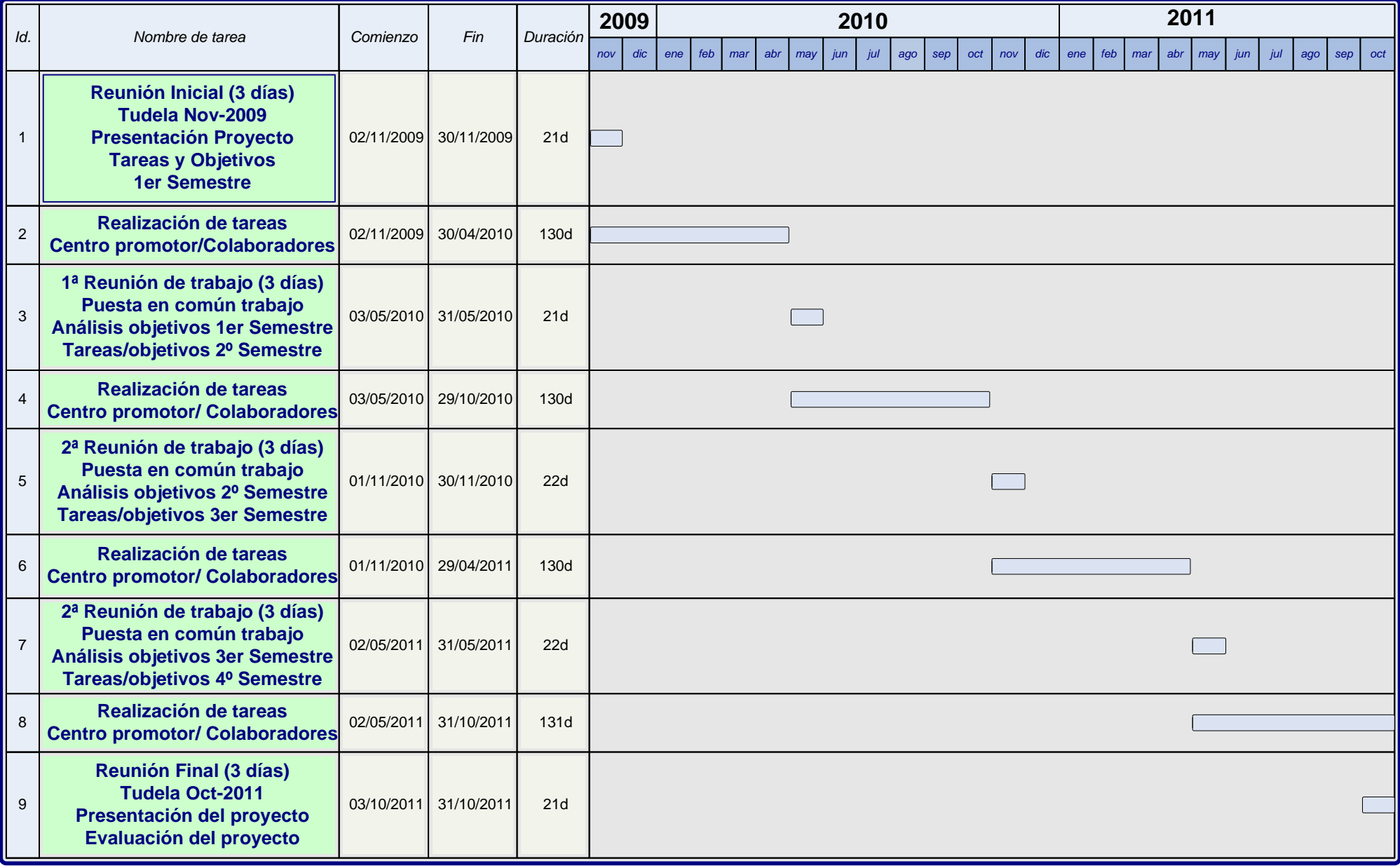

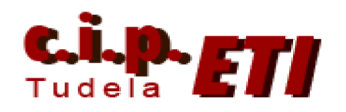

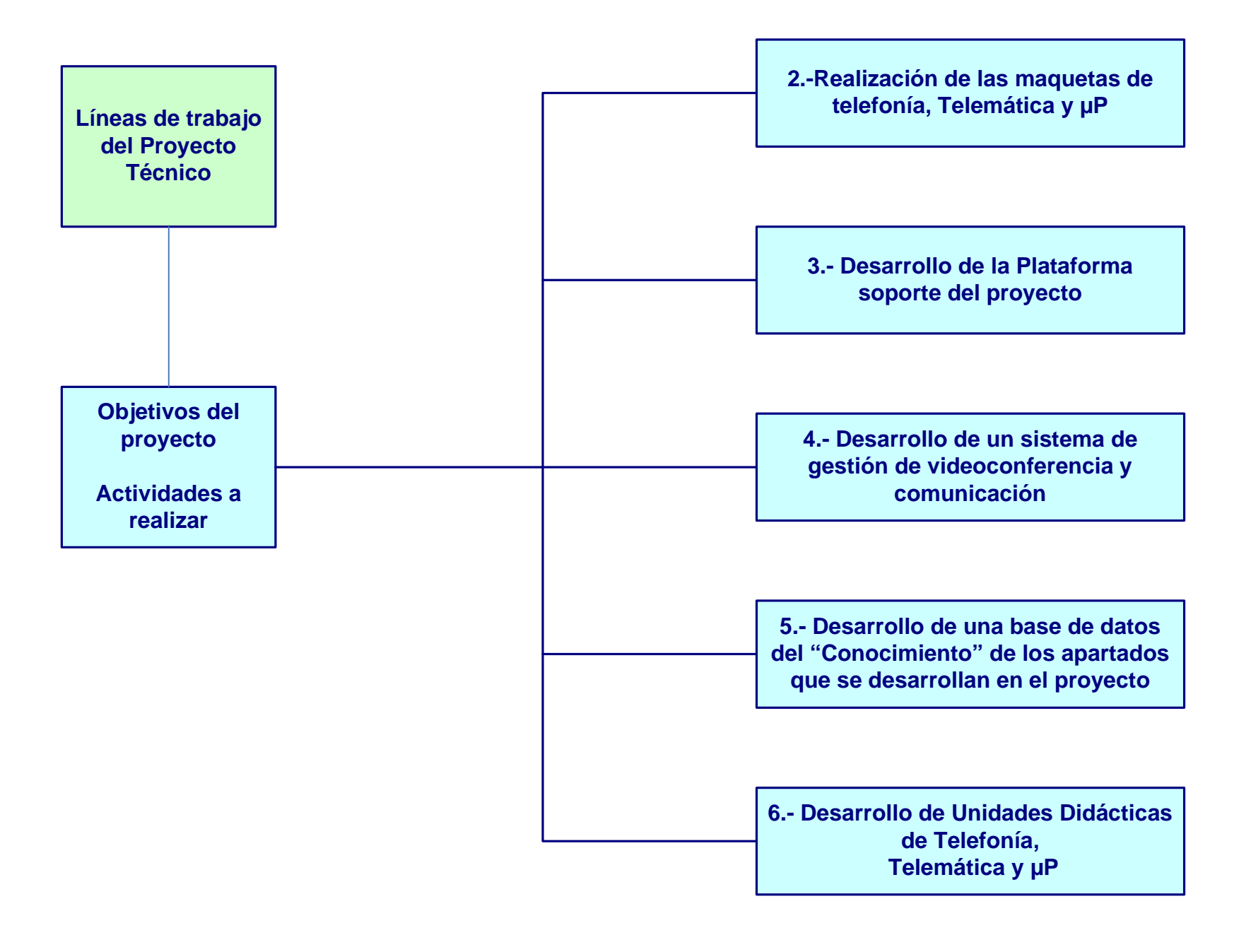

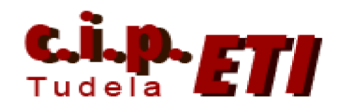

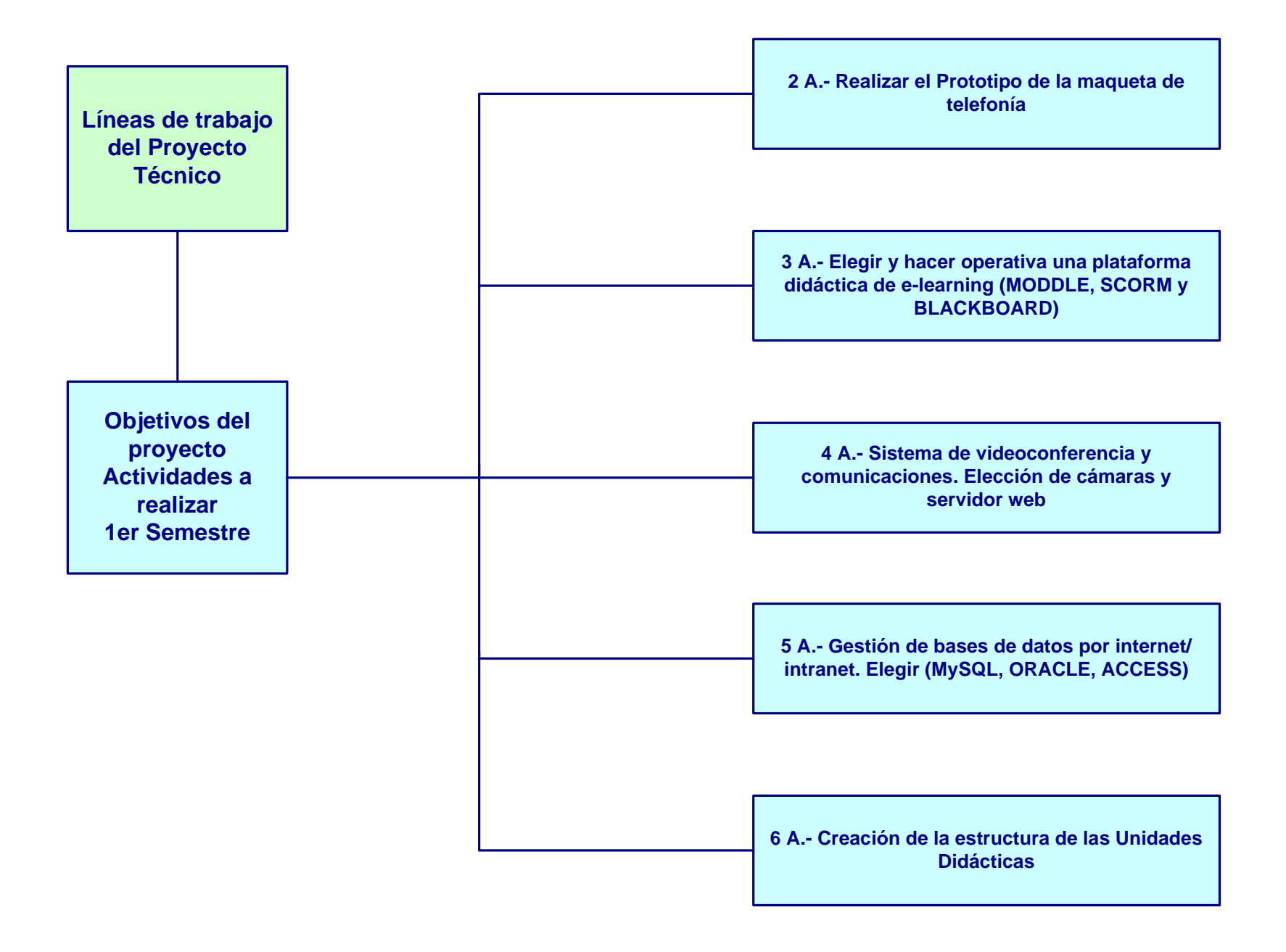

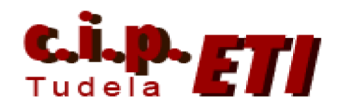

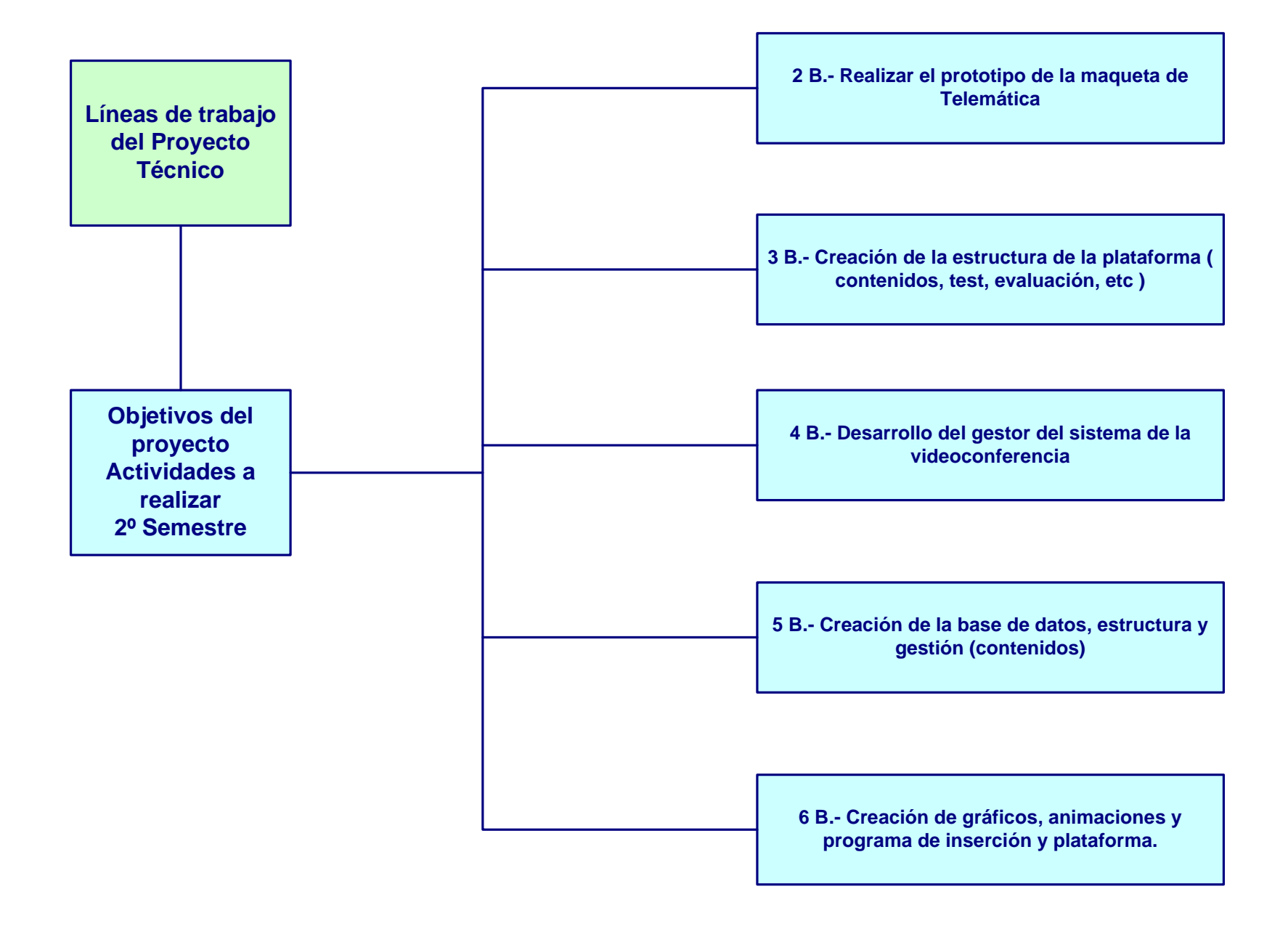

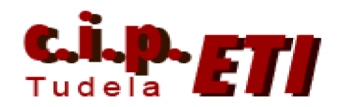

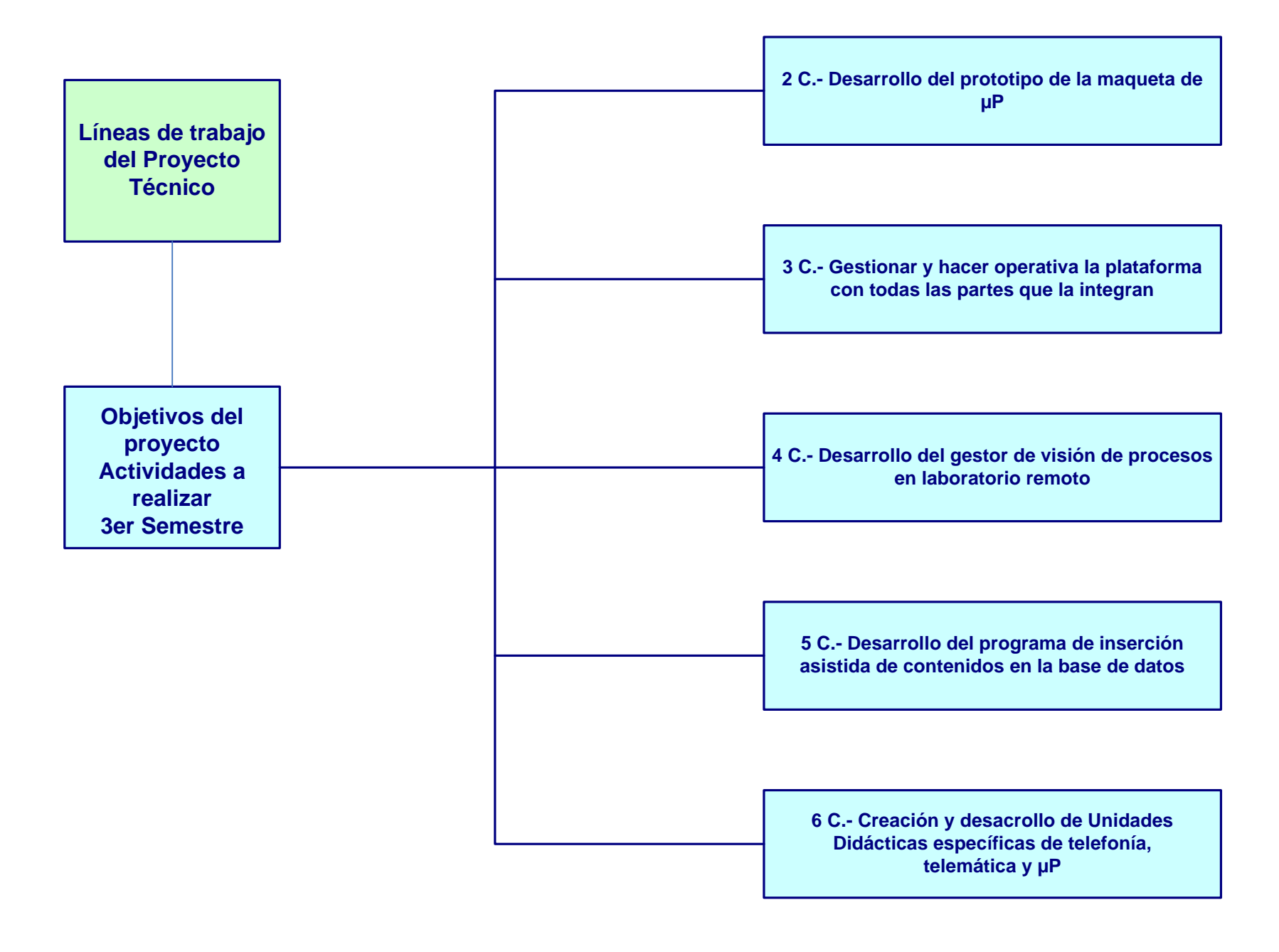

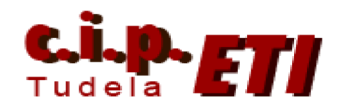

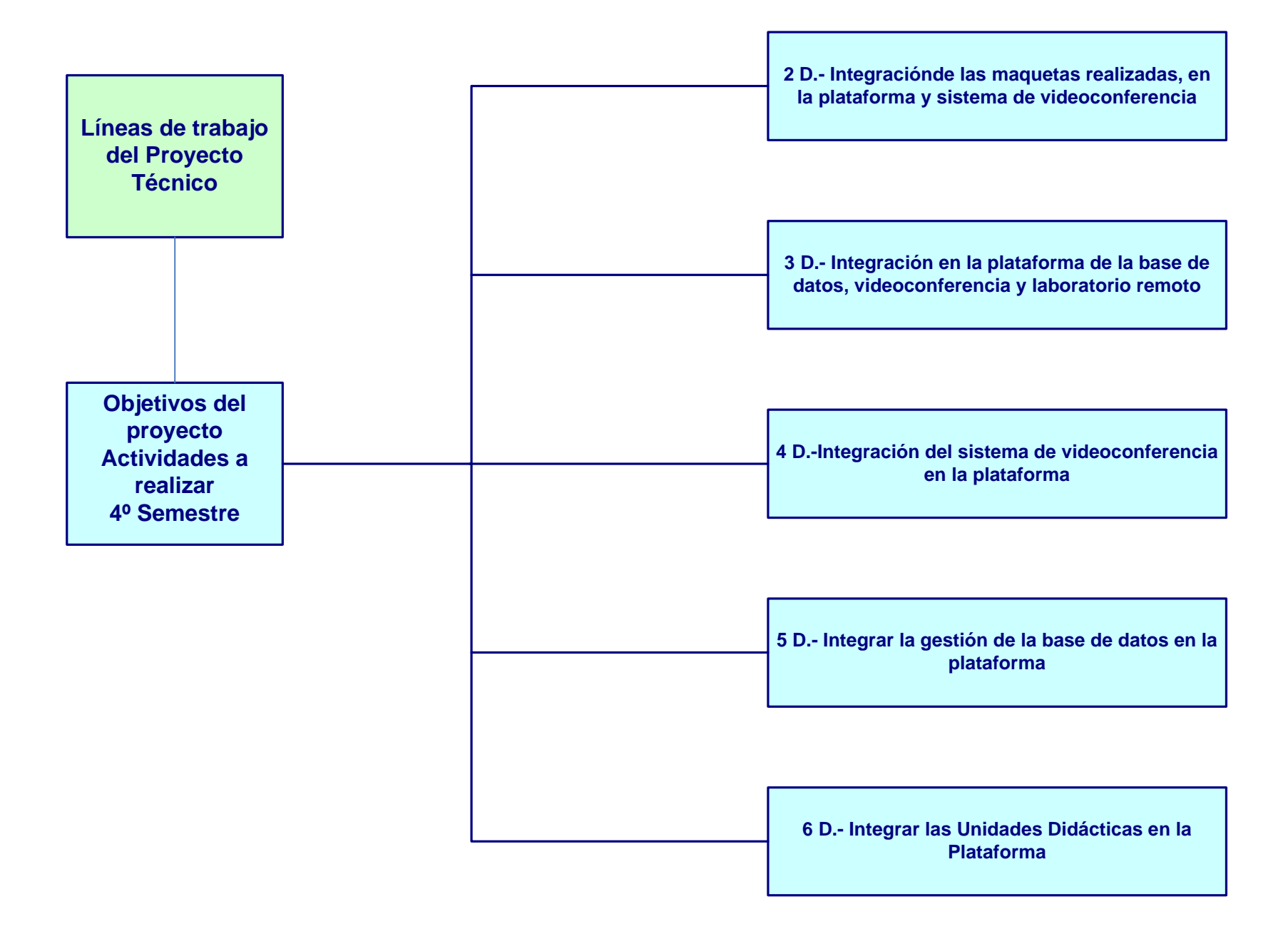